$GPRS$ 

HAVA

**怎么用手机开户炒股票-手机炒股怎么炒-股识吧**

 $APP$ 

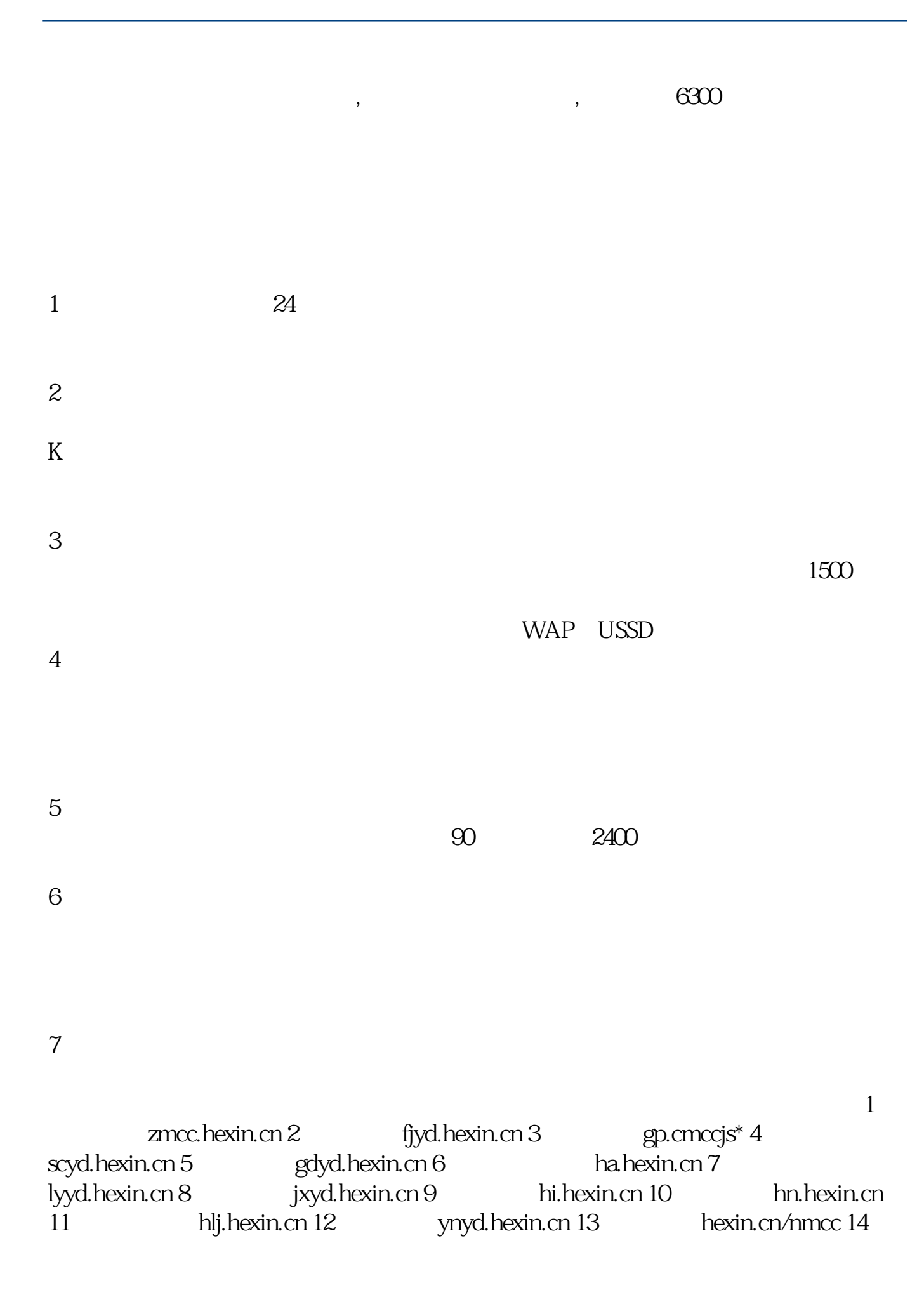

 $\arcc$  hexin.cn 15  $\arcc$  sn.hexin.cn hexin.cn \*://hi.baidu\*/mobistock

 $GPRS$ 

HAVA

[?????????????.pdf](/neirong/TCPDF/examples/output.php?c=/store/22040624.html&n=怎么用手机开户炒股票.pdf) [?st?????????](/author/8366.html) [???????????????](/chapter/8577.html) [????????????](/author/8649.html) [????????????](/read/9163.html) [????????????](/read/9819.html) [?????????????.doc](/neirong/TCPDF/examples/output.php?c=/store/22040624.html&n=怎么用手机开户炒股票.doc) [???????????????????...](https://www.baidu.com/s?wd=%E6%80%8E%E4%B9%88%E7%94%A8%E6%89%8B%E6%9C%BA%E5%BC%80%E6%88%B7%E7%82%92%E8%82%A1%E7%A5%A8)

????????????????????????????? <https://www.gupiaozhishiba.com/store/22040624.html>